# **Learning Astral Projection with the BrainWave Generator Brian Mercer**

One of my first experiences listening to the BrainWave Generator resulted in a wakeinduced lucid dream. Just before going to sleep, I stretched out on the carpet near my computer, put on stereo headphones and pressed the play button on the BrainWave Generator software.

In less than a minute I felt stimulation of my energy body. There was a brief sinking sensation, then a distinct tingling vibration. The strangest part was that I could feel the stimulation beyond the limits of my physical body. There was kind of a wavering flutter in the air above my heart, solar plexus and navel centers. I listened quietly for about twenty minutes, as new vibrations began to manifest at the base of my legs. Eventually, however, the tingling sensation faded and, growing tired, I went to bed.

Shortly after closing my eyes I found myself in the dream environment, perfectly lucid and alert. I was standing in my parents' house in the daytime. Everything was perfectly real, vivid and tangible. It was as if I had suddenly transported there in physical reality. In the dream the furniture was arranged the way it had been when I was in grammar school. It was the strangest thing, to walk around in the past as if it were the present. I knew I was dreaming, yet I found everything indistinguishable from waking reality.

I tried several experiments. In one of them I tried to fly, thinking that if this was truly a lucid dream that I would be able to soar up off the ground. I jumped up enthusiastically a few feet, then fell back to the ground again. I tried to will my environment to change, but nothing happened. I walked into the bathroom and looked in the mirror to see my reflection, but I could only see a hazy blur where my body should have been.

I awoke shortly thereafter and immediately looked at the clock. I had been asleep less than ten minutes, too short a time for REM sleep to have set in.

The preset I listened to that night formed the basis for the lucid dreaming presets I created for *Mastering Astral Projection.*

### **What Is The BrainWave Generator**

The BrainWave Generator is an MS Windows-based computer program that generates stereo sound capable of inducing an altered state of consciousness, including the altered states of consciousness ideal for learning how to have an out-of-body experience.

The program is shareware, meaning only certain functions are available to non-registered users. In the case of the BrainWave Generator, you cannot import or export "presets" unless you register the program. (More on "presets" in a moment.) All other functions work normally.

Unlike recorded sound, the BrainWave Generator produces sound programmatically through the sound card on your personal computer. The controls for each sound program are pre-set to play for a certain amount of time at given frequencies; often there are different voices and layers of sound, sometimes modulated to create a rich, overall experience. Each program's pre-set sound controls are referred to as a "preset".

The BrainWave Generator can be downloaded for free at [www.bwgen.com](http://www.bwgen.com/). It comes with several default presets such as "Sleep Induction", "Meditation", "Learning Aid", etc.

[Mastering Astral Projection: 90-day Guide to Out-of-body Experience](http://www.astraldynamics.com/library/?BoardID=30) includes a CD-ROM that comes with a special version of the BrainWave Generator. This version has 25 different default presets, each one custom designed for learning to have an out-of-body experience. (These 25 presets are also available for free download in the BrainWave Generator [on-line presets library.](http://www.bwgen.com/presets.htm))

### **The Technology Behind the BrainWave Generator**

Brainwaves are attributed to electrical activity in the brain, which can be measured by an electroencephalogram (EEG) when electrodes are placed on the scalp. The dominant brainwave frequency is said to be the current state of brain activity or one's state of consciousness.

States of consciousness have been classified into various categories:

#### **State Frequency range State of Consciousness**

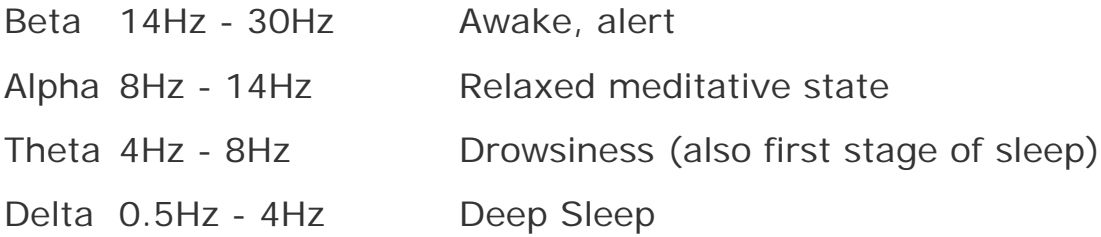

When an external stimulus is applied to the brain, in this case sound, the brain wave pattern has a tendency to match that stimulus. Ideally, we could play sounds pitched at the above listed frequencies and our brains would subsequently follow those frequencies into the corresponding altered state. However, our ears are not equipped to hear such low frequencies.

This problem is solved with a technique called binaural beats. This is how it works:

Let's say we wanted to get into a meditative state. That frequency is about 8 Hz.

Think about a musical note, for example, "middle C" on the piano. It resonates at approximately 262 Hz.

In order to trick the brain into perceiving 8 Hz, the BrainWave Generator plays a note in one ear (in our example "middle C" or 262 Hz) and then another slightly higher note in our other ear (in our example it might be 270 Hz). When one note is played in one ear and the second note in our other ear, our brain mixes the tones so they sound like one note. The difference between these two notes is said to be the binaural beat. In our example, 270 Hz minus 262 Hz equals 8 Hz, the state of mind for meditation.

Each preset in the BrainWave Generator has at least one "voice". A voice consists of what you can physically hear (for example, "middle C") and the binaural beat or the difference between the notes played in the right and left ear (for example, 8 Hz). A preset can have many voices, with audible notes played in harmony (or disharmony, as desired). This also means that a preset can have many different binaural beats (or all the same binaural beat, depending on the effect you are trying to create).

Most of the OBE exit training presets in *Mastering Astral Projection* have a lot of 4 Hz binaural beats in them. That frequency corresponds to the borderline between sleeping and drowsiness. This is the ideal state of mind for would-be projectors, the mind awake/ body asleep state.

It is my experience that it helps to have many voices set to a binaural beat of 4 Hz, while leaving one or two at a higher (more alert) frequency, say 10 or 14 Hz. The resulting conflict of frequencies seems to have an interesting stimulation effect on the energy body, keeping one simultaneously sleepy but alert (i.e. body asleep/mind awake state).

## **The Presets Included with the MAP Version**

I had the idea of integrating the 90-day OBE program with the BrainWave Generator when I was writing the first draft of *Mastering Astral Projection*'s chapter content. I had already experienced first-hand the very tangible effects on the energy body while listening to many of the BrainWave Generator presets. What if the sound programs could be matched with Robert's powerful New Energy Ways (NEW) techniques? The combination would be a powerful aid in learning the mental states necessary for projection.

Because the BrainWave Generator produces sound programmatically, it was possible to include hours and hours of material on a single CD-ROM. Because the program was shareware, it could be distributed freely with default custom-made presets. That just left designing the presets themselves and retooling the 90-day program so that Robert's NEW exercises worked with them.

I'd studied music theory for several years, which was extremely helpful in developing the BrainWave Generator presets. Using myself as test a subject, and harnessing the expertise of the BrainWave Generator user community, I studied the existing presets designed specifically for lucid dream and OBE, as well as those that I and others found effective in bringing on the pre-OBE vibrations. I quickly identified patterns that successfully stimulated the energy body. I used those characteristics to design the presets in the *Mastering Astral Projection* version of the BrainWave Generator.

There are three types of default presets in the *Mastering Astral Projection* version of the BrainWave Generator: programs for meditation and energy work, programs for lucid dreaming, and programs for conscious exit astral projection.

#### **Meditation and Energy Work Presets:**

Week 1 Relaxation Week 2 Relaxation (Deep) Week 3 Meditation (No Pulse) Week 3 Meditation (15-Second Pulse) Week 3 Meditation (30-Second Pulse) Week 3 Meditation (45-Second Pulse) Week 3 Meditation (60-Second Pulse) Week 3 Meditation (90-Second Pulse) Week 3 Meditation (3-Minute Pulse) Week 4 Meditation (Primary Center) Week 5 Trance Meditation

Week 6 Energy Body Loosening

## **Lucid Dreaming Presets:**

Week 3 Lucid Dreaming Week 4 Lucid Dreaming Week 5 Lucid Dreaming Week 6 Lucid Dreaming

## **OBE Training Presets:**

Week 7 OBE Exit Training Week 8 OBE Exit Training Week 9 OBE Exit Training Week 10 OBE Exit Training Week 11 OBE Exit Training Week 11 OBE Exit Training (Long Meditation) Week 12 OBE Exit Training Week 13 OBE Exit Training Week 13 OBE Exit Training (Astral Transference)

## **The BrainWave Generator Library of Presets**

The BrainWave Generator is a fully functional shareware program. Thirty days after installation, a message box will appear at start up asking you to register. After several seconds it goes away and you can use the program normally.

Neither our publisher nor Robert nor I have any financial stake in users registering the software. That said, there are some significant advantages (beyond not having to see the registration message box at startup) in having a registered copy of the BrainWave Generator.

Registered users can import [free presets from the on-line preset library](http://www.bwgen.com/presets.htm) available at [www.](http://www.bwgen.com/) [bwgen.com](http://www.bwgen.com/). The library of presets has literally hundreds of user-created sound programs covering such categories as [Meditation and Relaxation](http://www.bwgen.com/inx_meditation_dat.htm), [Sleeping and](http://www.bwgen.com/inx_sleep_dat.htm)  [Dreaming](http://www.bwgen.com/inx_sleep_dat.htm), [Healing](http://www.bwgen.com/inx_treatment_dat.htm), [Hypnosis,](http://www.bwgen.com/inx_hypnosis_dat.htm) [Focus and Alertness](http://www.bwgen.com/inx_focus_dat.htm), [Chakra Stimulation,](http://www.bwgen.com/inx_stimul_dat.htm) as well as [Out-of](http://www.bwgen.com/inx_oobe_dat.htm)[body Experiences](http://www.bwgen.com/inx_oobe_dat.htm) and more. Many of these presets are beautifully rendered and can provoke energy body stimulation, lucid dreams and/or OBEs just by listening to them and relaxing.

It has been my experience that the brain grows accustomed to a preset after a halfdozen or so uses. The first few times you use a preset, you might find the pre-OBE vibrations start, or even that you have an out-of-body experience. But after a time, you may discover that simply listening to the same preset no longer has the same dramatic effect.

One of the ways to prevent your brain from getting used to a particular preset is by mixing up the presets so that you do not listen to the same one too often. One of the big benefits to importing the presets from the BrainWave Generator's [on-line preset library](http://www.bwgen.com/presets.htm) is that you have plenty of sound programs with which to experiment.

### **More On the BrainWave Generator**

For additional information on the BrainWave Generator and its library of presets, please visit: <http://www.bwgen.com/>

Copyright © Robert Bruce

All rights are reserved for online articles carrying the name 'Robert Bruce' as the author. They may be copied for personal use; used on public websites, electronic magazines and newsletters, providing author's name and website url are attached, i.e., (written by Robert Bruce, www.astraldynamics.com).